## **JSON\_FreeArrayHandle**

## Funkcia %JSON\_FreeArrayHandle

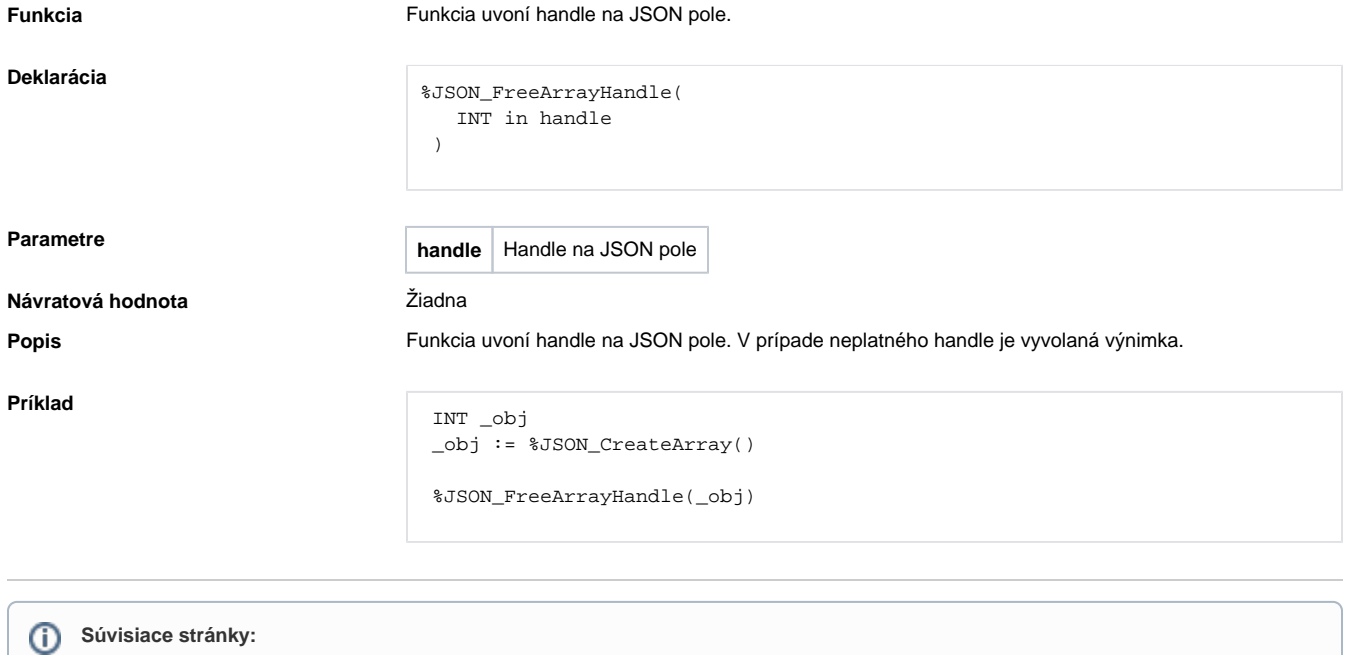

[Funkcie pre prácu s JSON formátom](https://doc.ipesoft.com/pages/viewpage.action?pageId=84345611) [Argumenty funkcie - typy](https://doc.ipesoft.com/display/D2DOCV22SK/Argumenty+funkcie+-+typy)